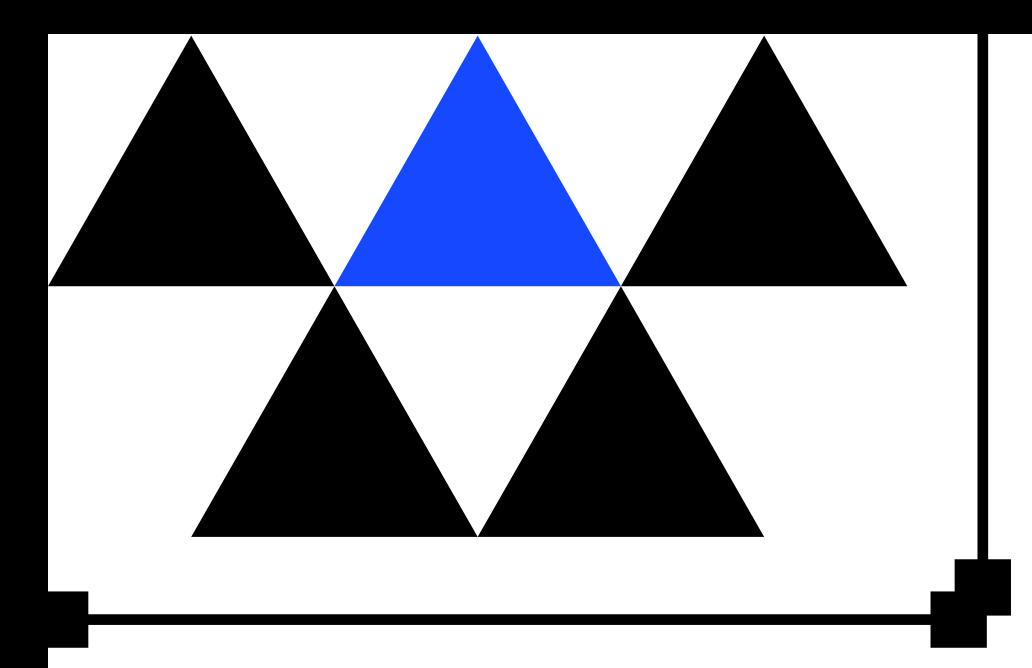

### DR. STRANGE LOAD OR **HOW I LEARNED TO STOP WORRYING AND LOVE LOAD TESTING**

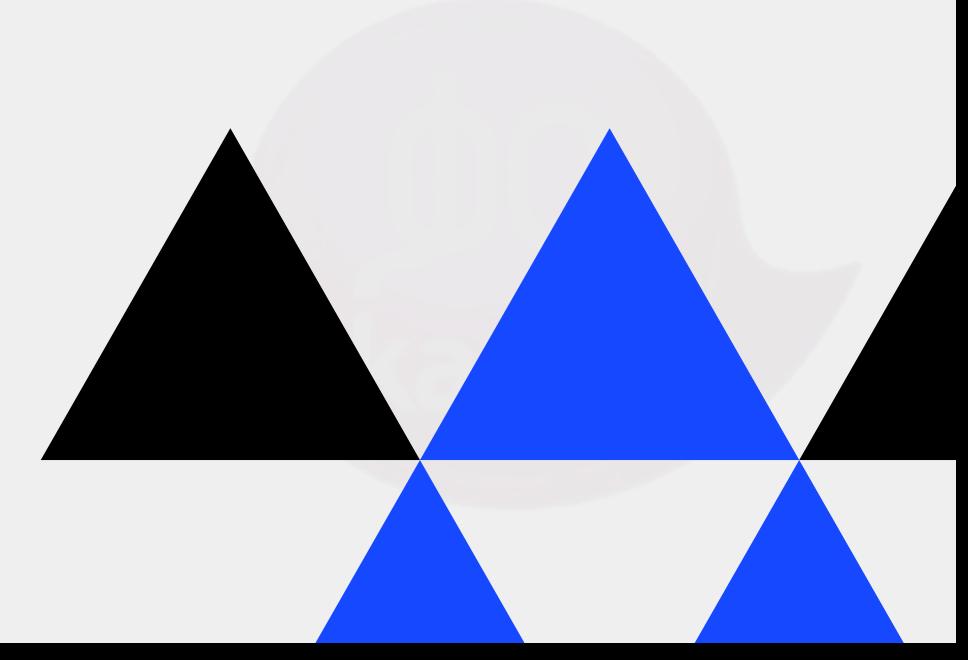

# How to Use This Presentation

(oops, you were not supposed to see this)

- Click on the "Google Slides" button below this presentation preview.
- Click on "Make a copy."
- Start editing your presentation.
- You need to sign in to your Google account.

### Google Slides

- Click on the "PowerPoint" button below this presentation preview.
- Start editing your presentation.
- Download and install the fonts used in this presentation as listed on the next page.

### PowerPoint

- Click on the "Canva" button under this presentation preview.
- Start editing your presentation.
- You need to sign in to your Canva account.

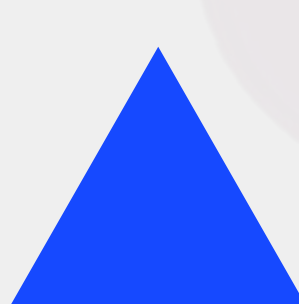

### Canva

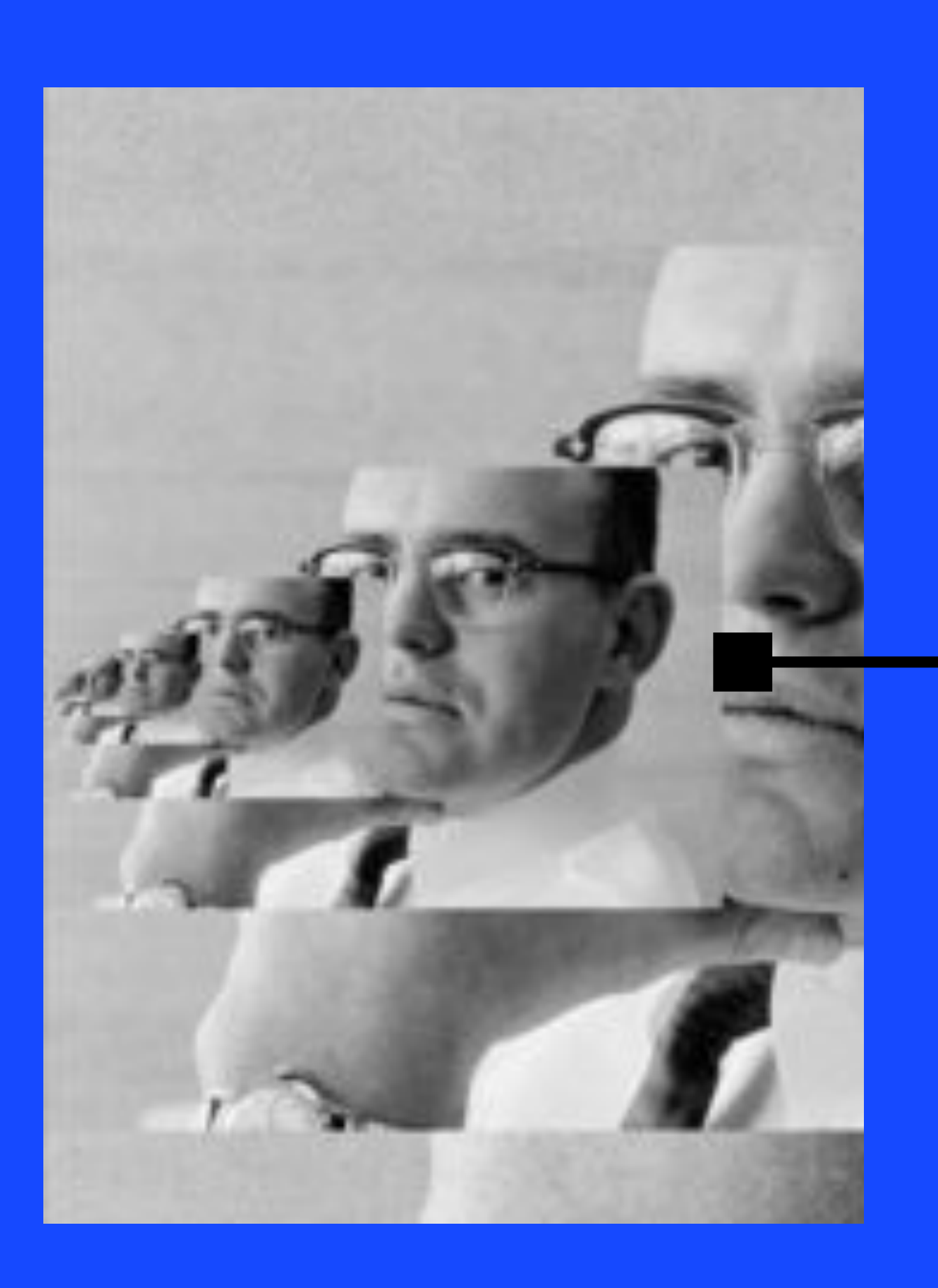

# compounding

The effect

## of Small Improvements

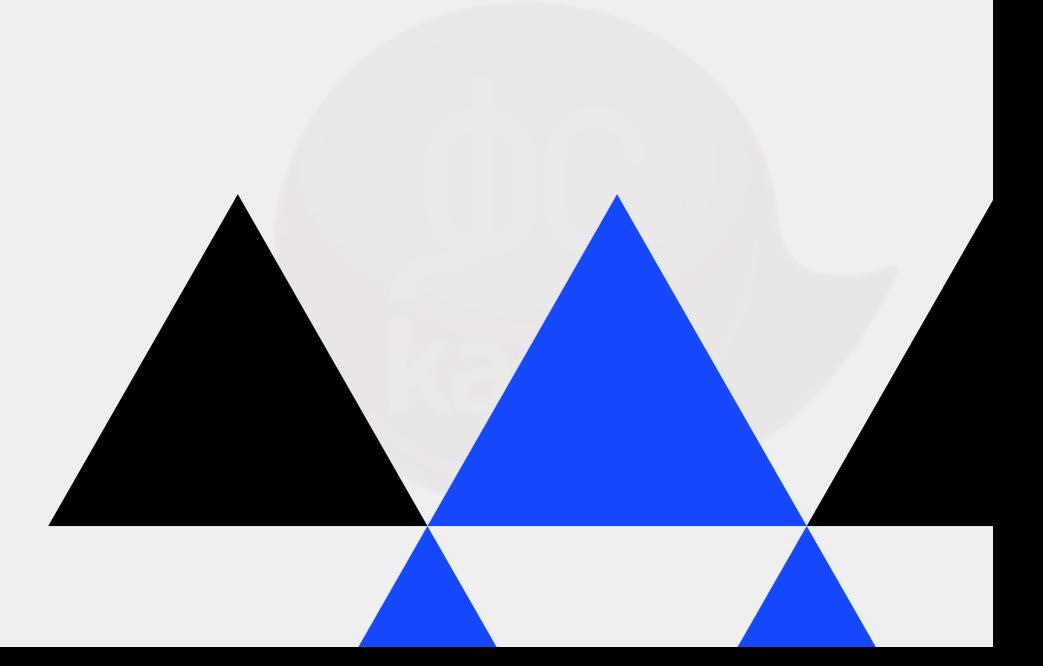

- WiLT & YLT
- TyPS & FLvRS
- BTL NCKS
- K6
- DMo LtS

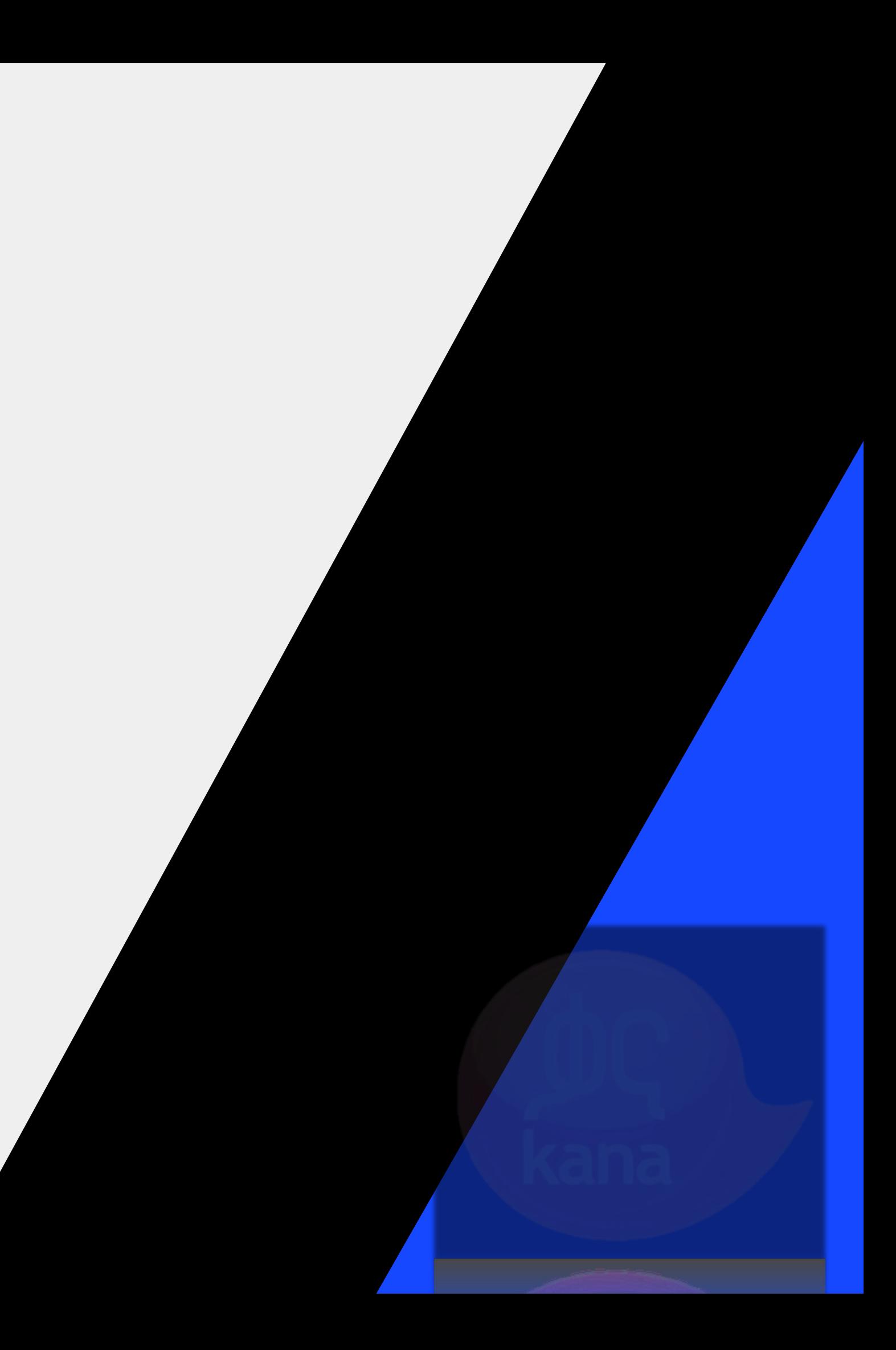

# Today's Plans

## What is Load Testing Anyways?

study how a system behaves under different loads

10 users ? 100 users ? **65536 users?**

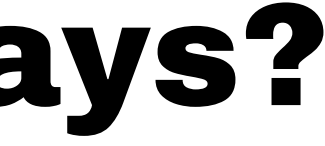

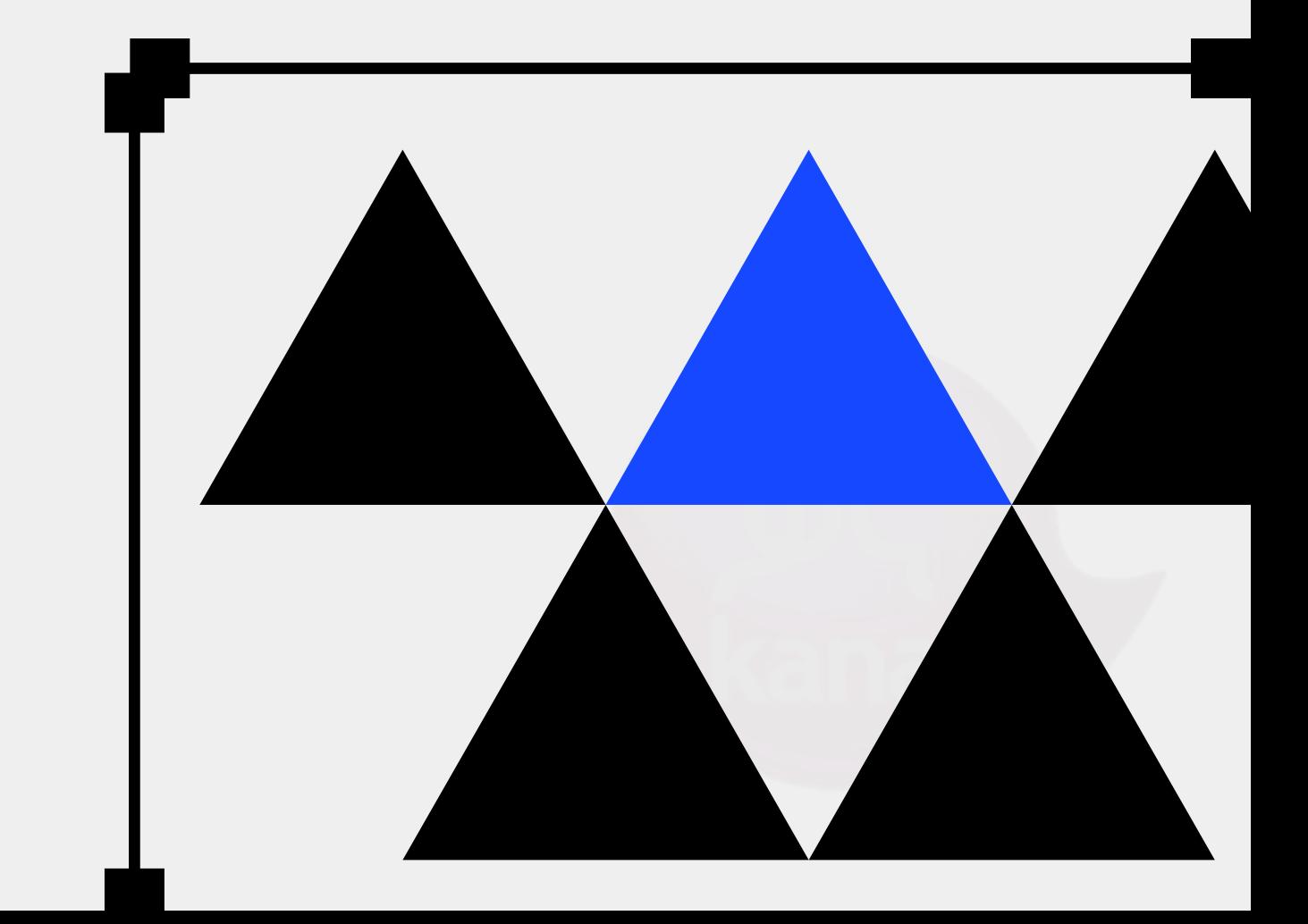

# Why Load Test

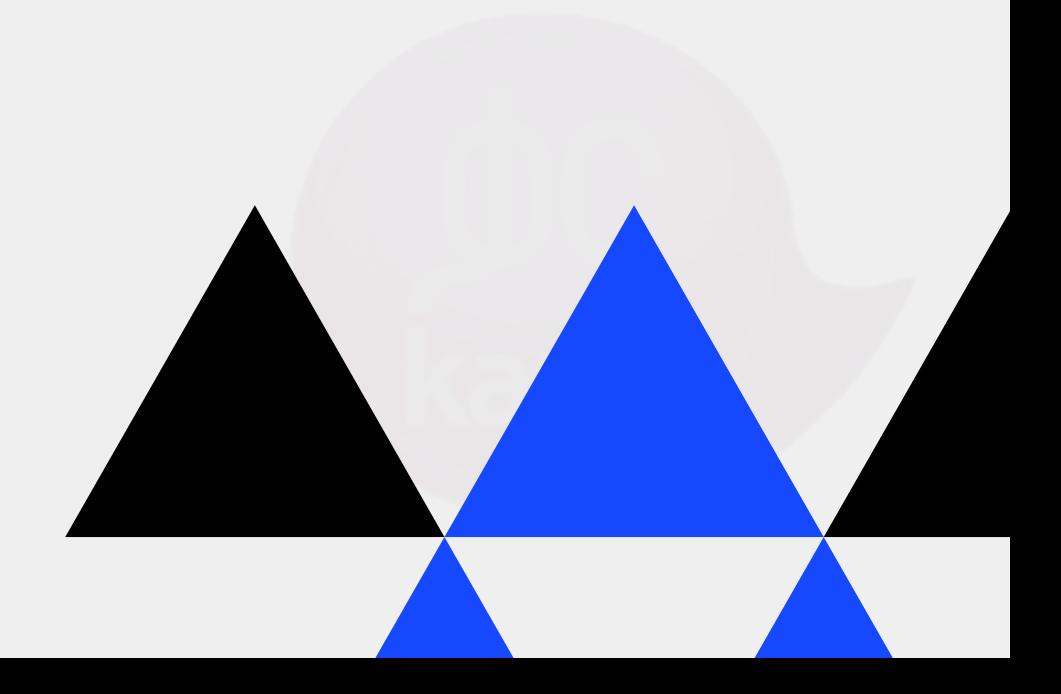

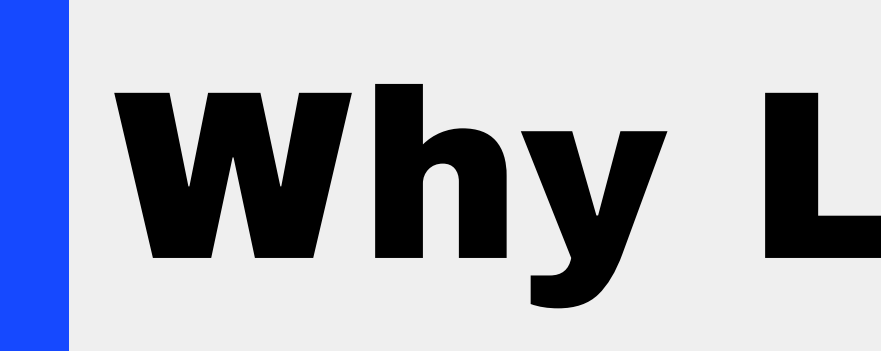

### to find bottlenecks

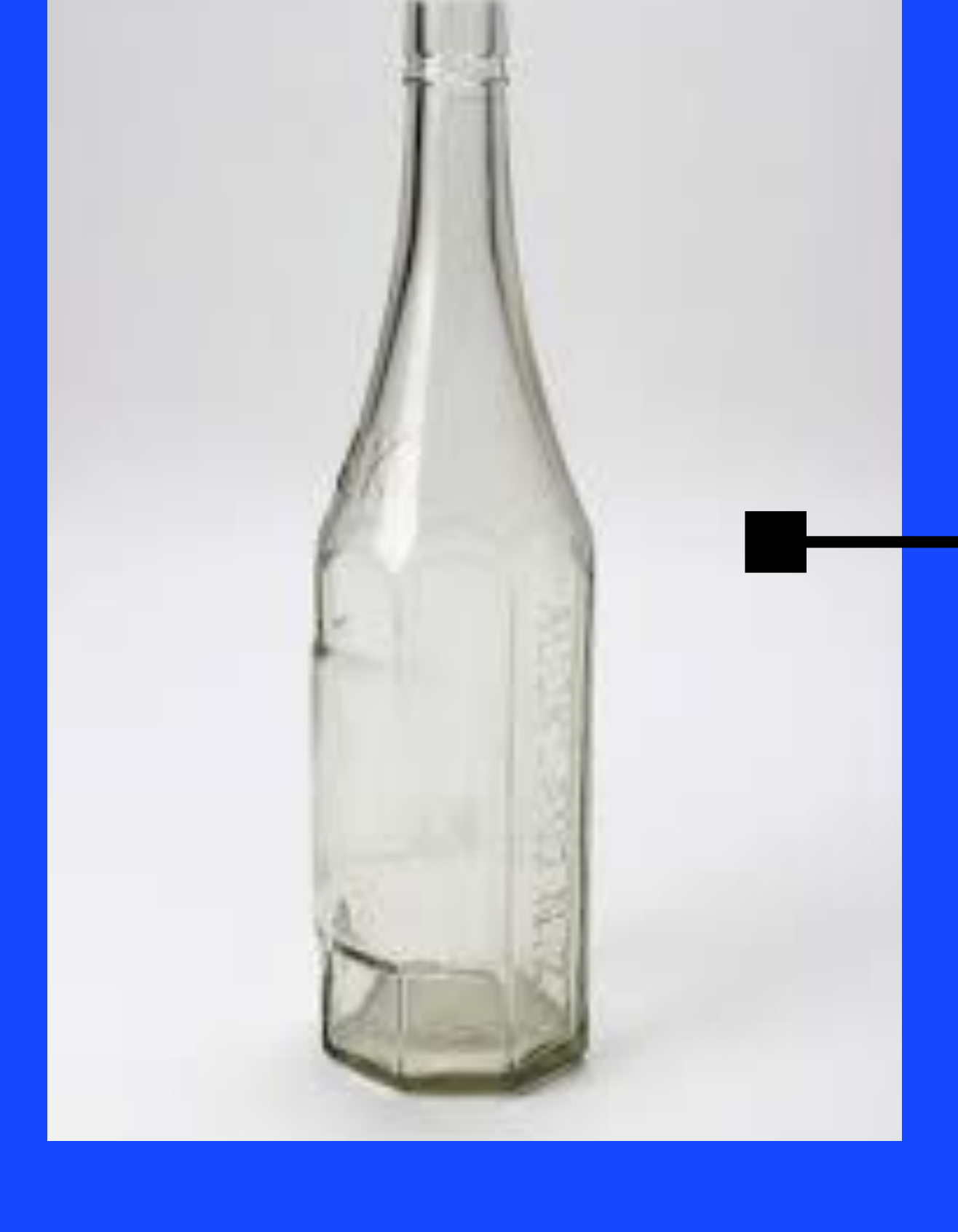

# Why Load Test

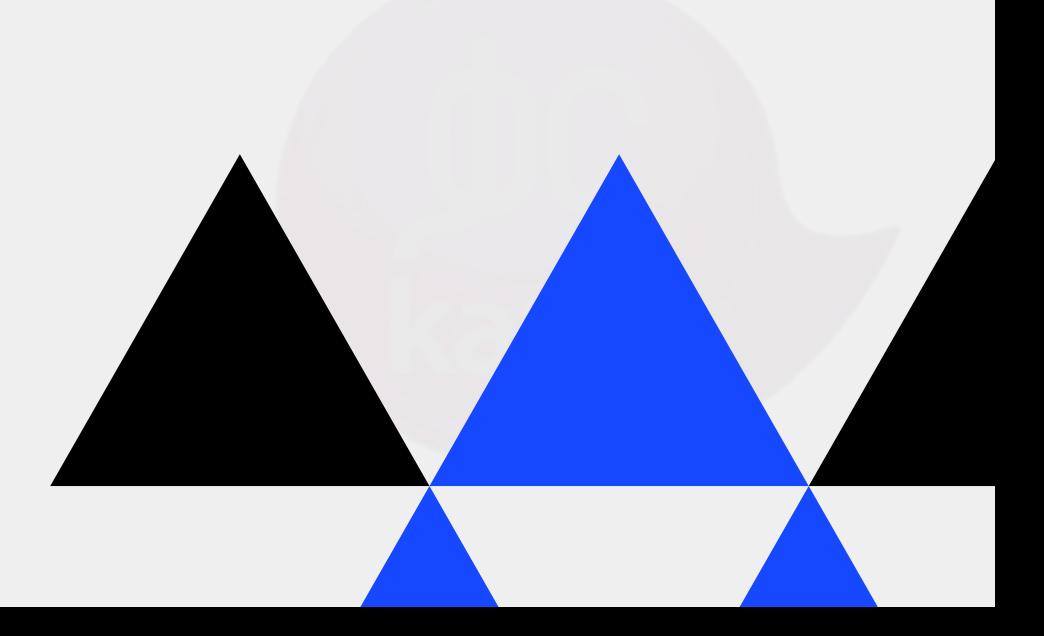

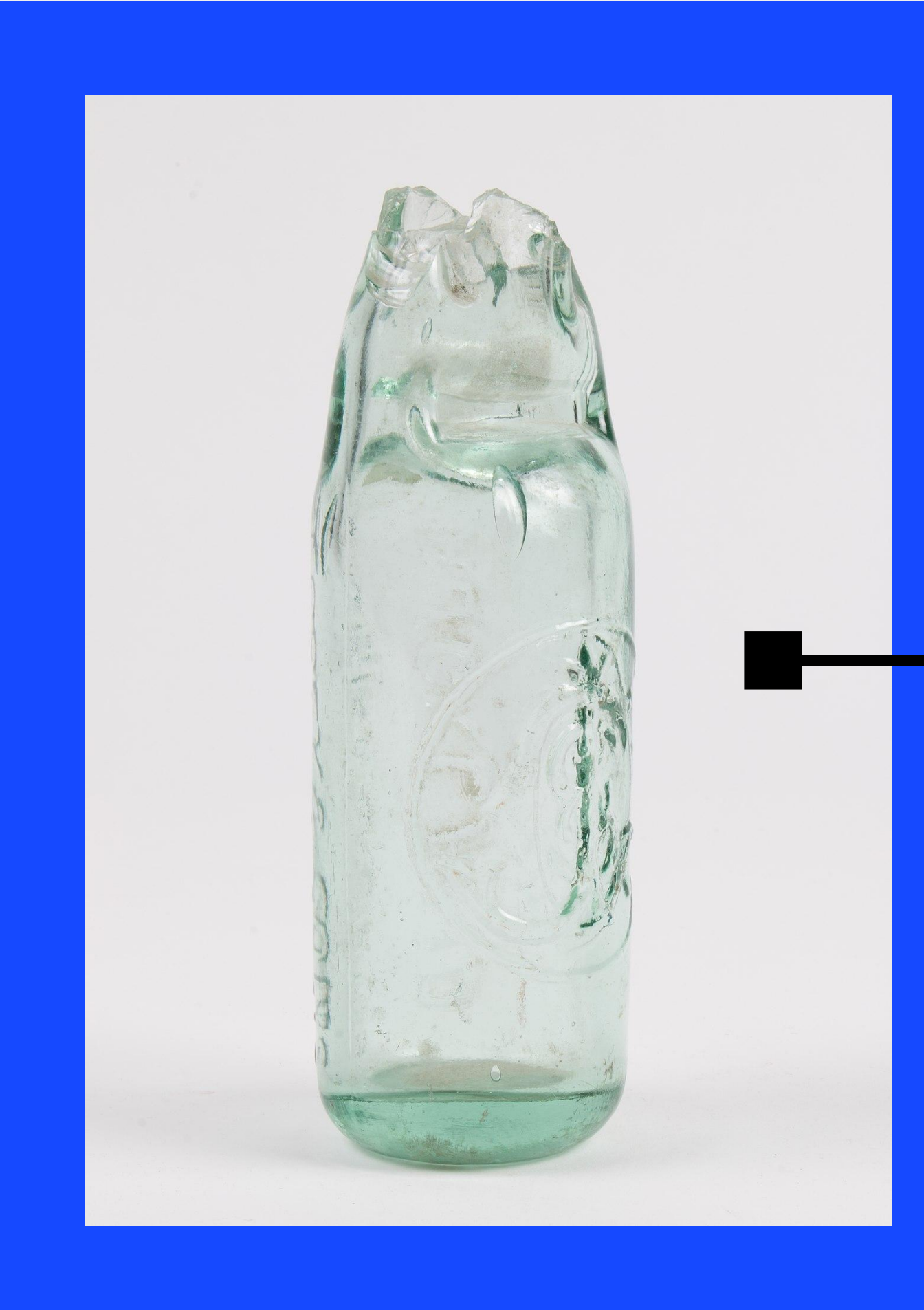

### and make sure they're no longer bottlenecks

## Main areas of interest (AoI)

#### **RESPONSE TIME**

#### Level up with Canva:

- Make your presentation pop with animations, music, and videos
- Access millions of unique photos, illustrations, and fonts
- Collaborate with your team in realtime. Learn more.

#### Download this template

#### Canva

#### THROUGHPUT

#### Level up with Canva:

- Make your presentation pop with animations, music, and videos
- Access millions of unique photos, illustrations, and fonts
- Collaborate with your team in realtime. Learn more.

#### Download this template

#### Canva

#### **RESOURCE** UTILIZATION

#### Level up with Canva:

- Make your presentation pop with animations, music, and videos
- Access millions of unique photos, illustrations, and fonts
- Collaborate with your team in realtime. Learn more.

#### Download this template

Canva

## RESPONSE TIME

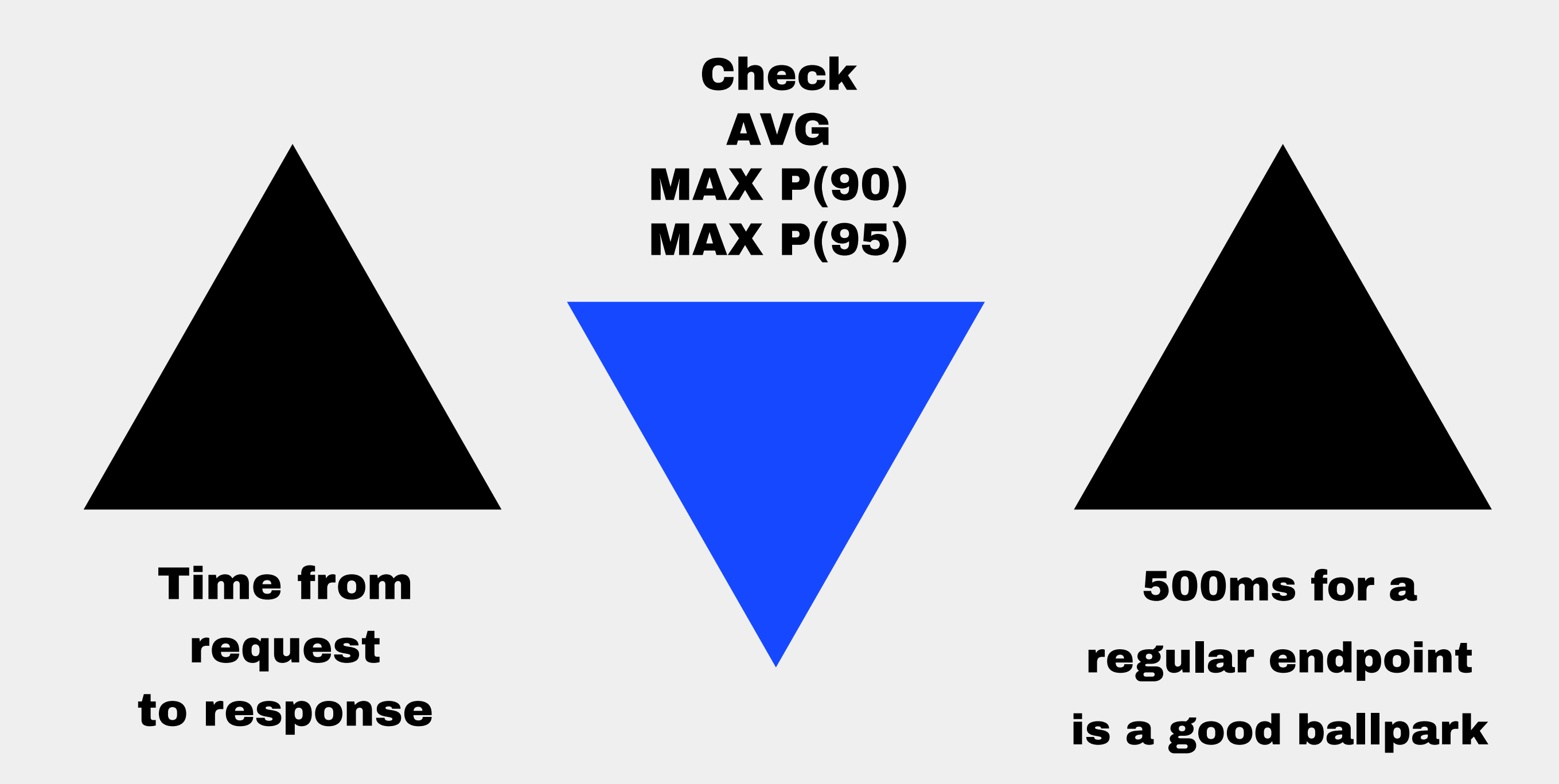

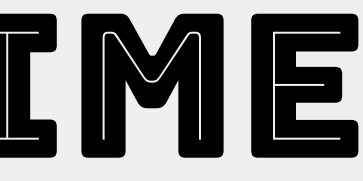

### 10s is probably way too much

## Throughput

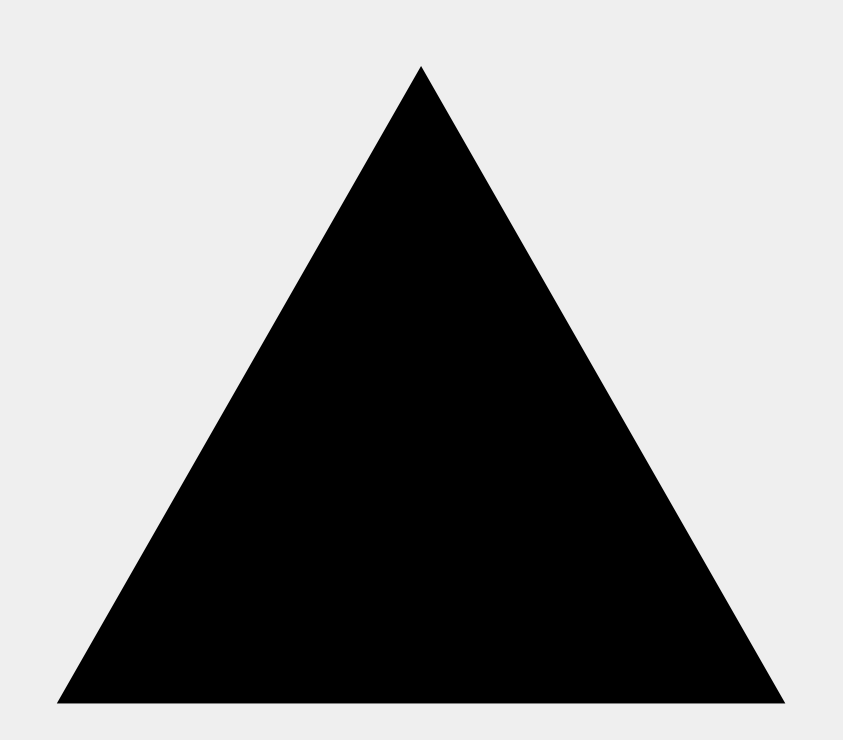

**No of requests** handled per time unit

How many can the server take at any given time?

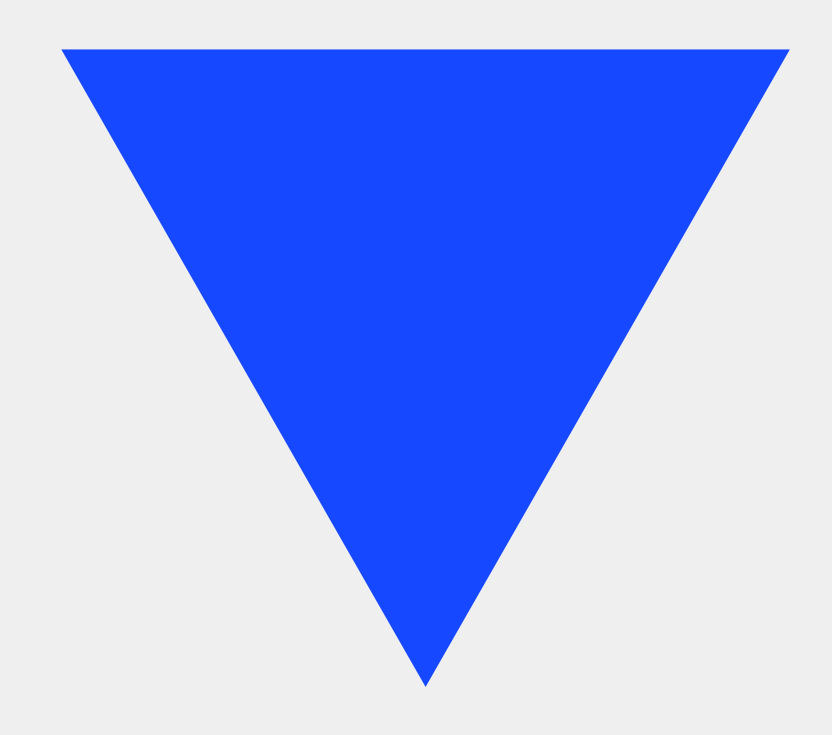

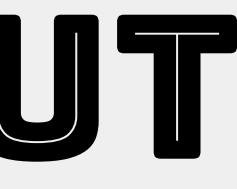

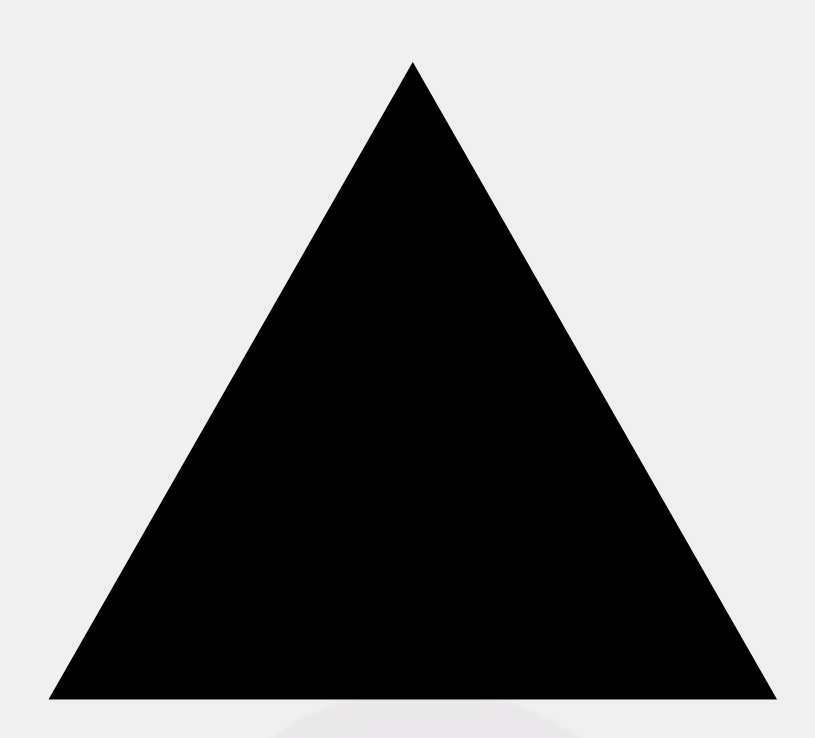

### before being unable to handle any more requests

## RESOURCE UTILIZATION

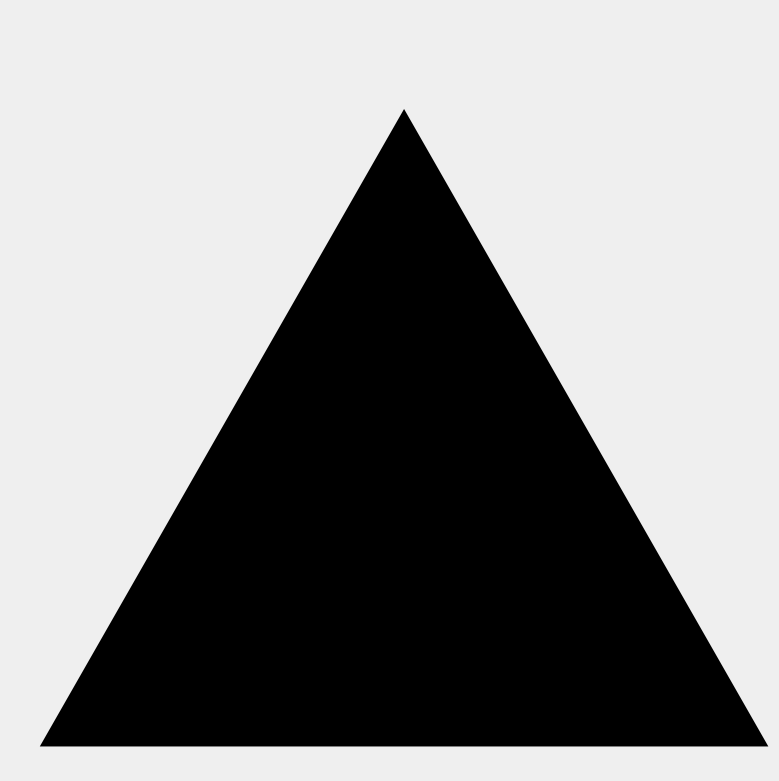

The usual suspects

- CPU
- Memory
- Disk

The lower the better Memory leaks can be found here

#### aim 4 (at peak) ● 70% CPU ● a few gigs Memory ● 50% Disk

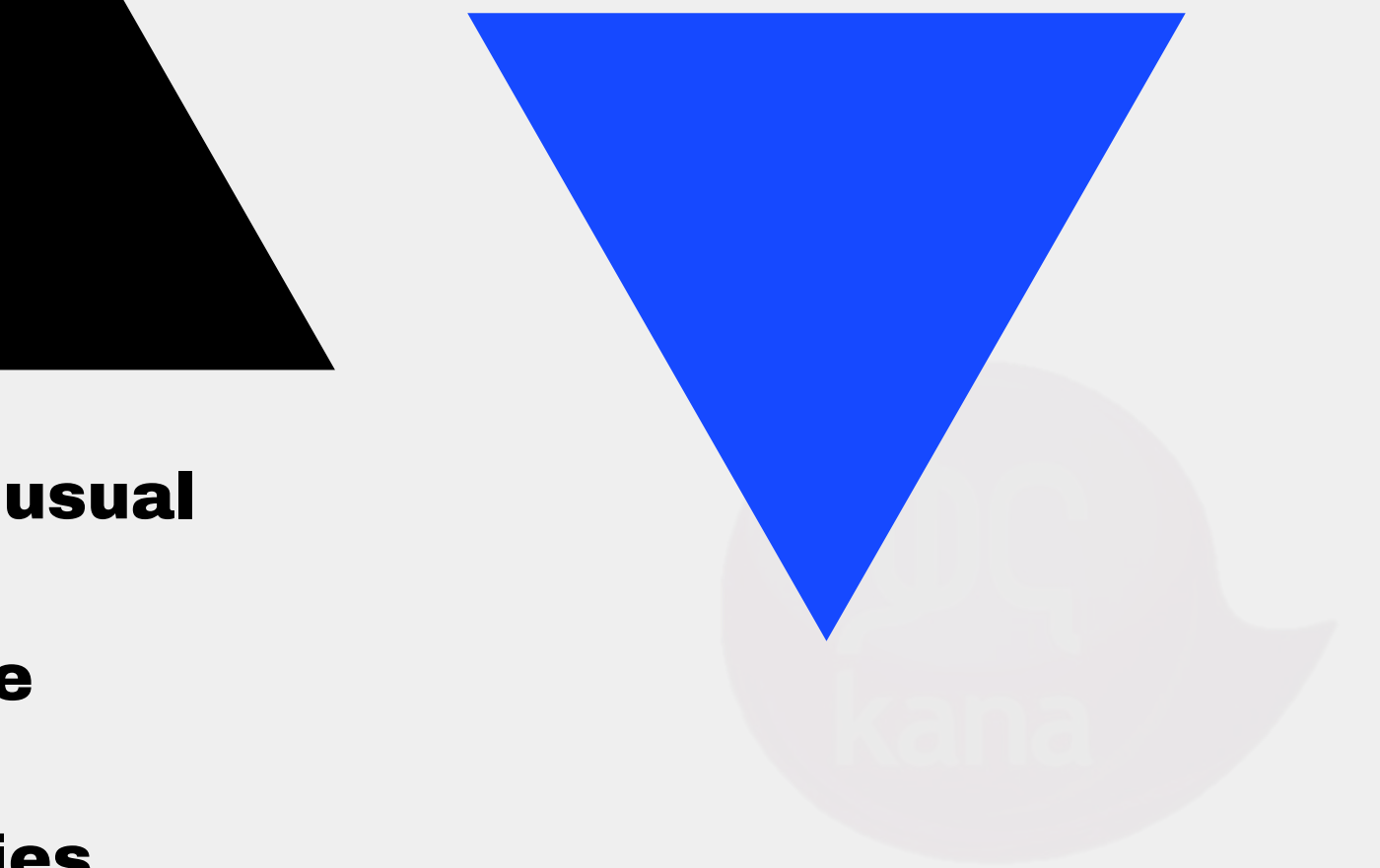

The not so usual suspects

- Database
- Cache
- 3rd Parties

# Different Flavours

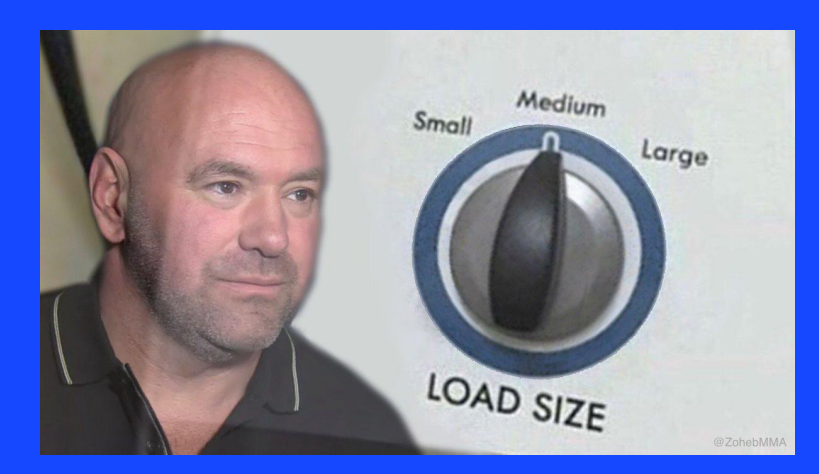

#### Stress Testing

Overall behavior **Resource Exhaustion**

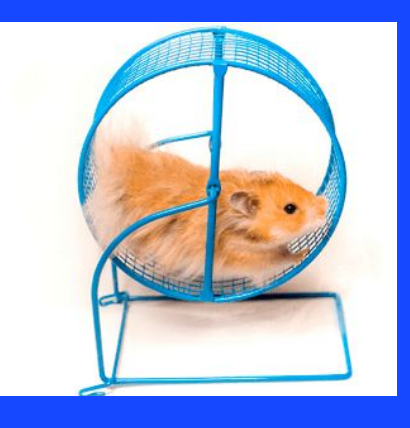

#### Endurance Testing

Long Running Tests Memory Leaks

#### Spike Testing Spike Testing

*Sudden Load Sudden load*

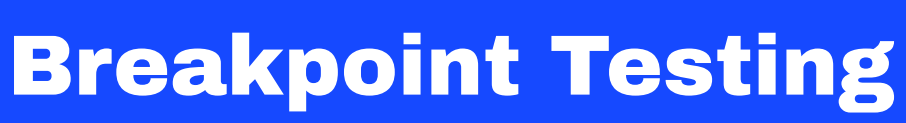

Which gives up first? CPU, Memory or Disk

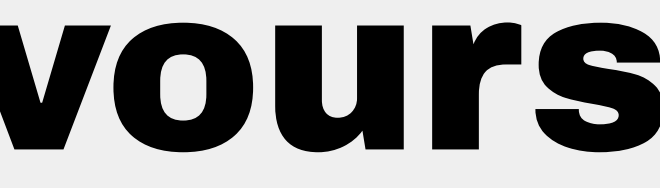

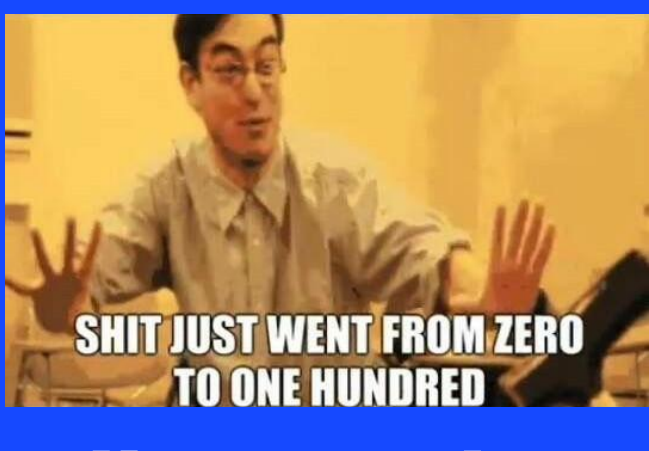

#### Load Testing

*Response Time*

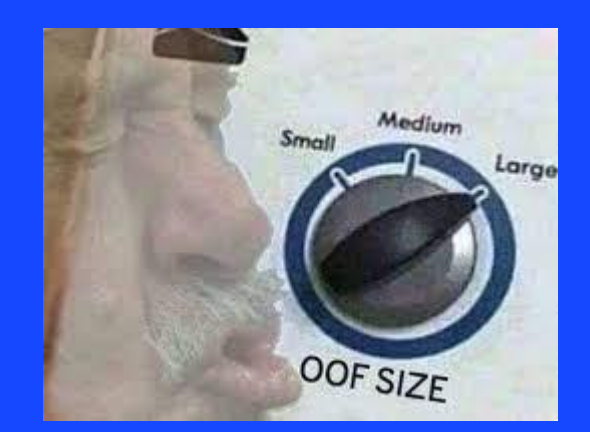

03

**Thresholds** 

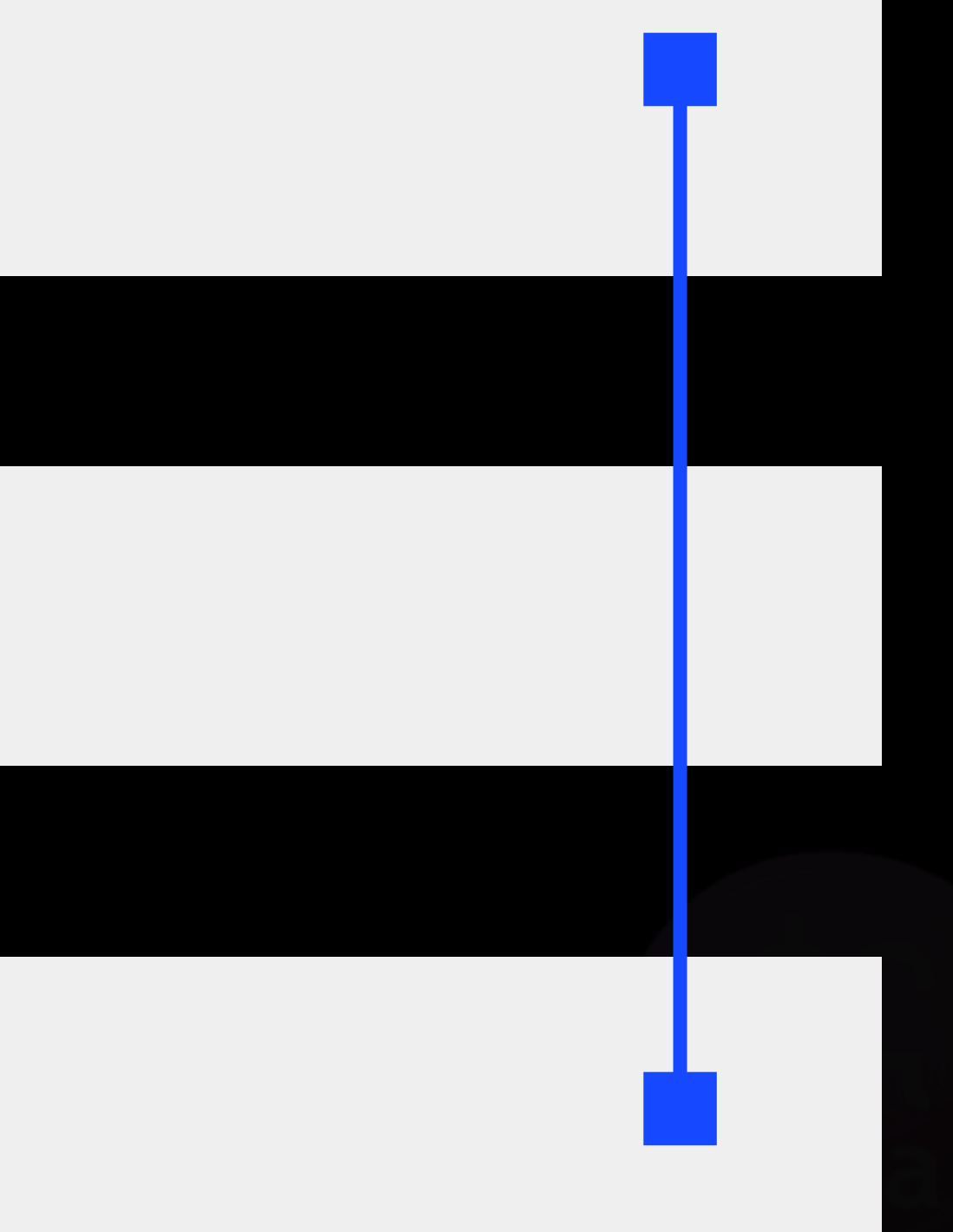

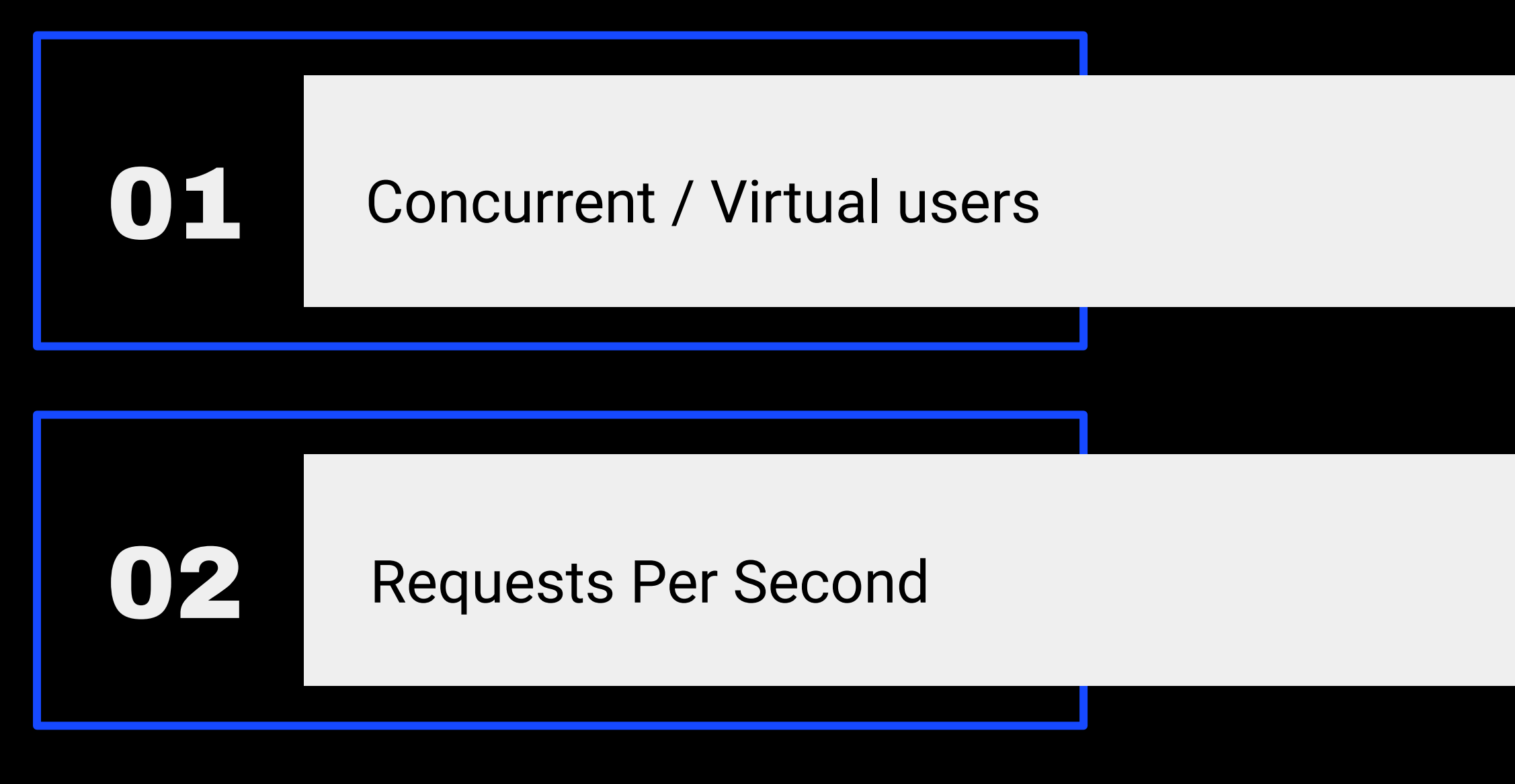

## VUS / Iterations / Thresholds

#### Performace stable as RPS increases degradations in latency 15:57:00 16:58:00 15.50.00 16:00:00 16:01:00 16:02:00 16:03:00 16:04:00 16:05:00 16:07:00 16:08:00 16:09:00 16:10:00 18:06:00

# Stable is good, everything else is evil

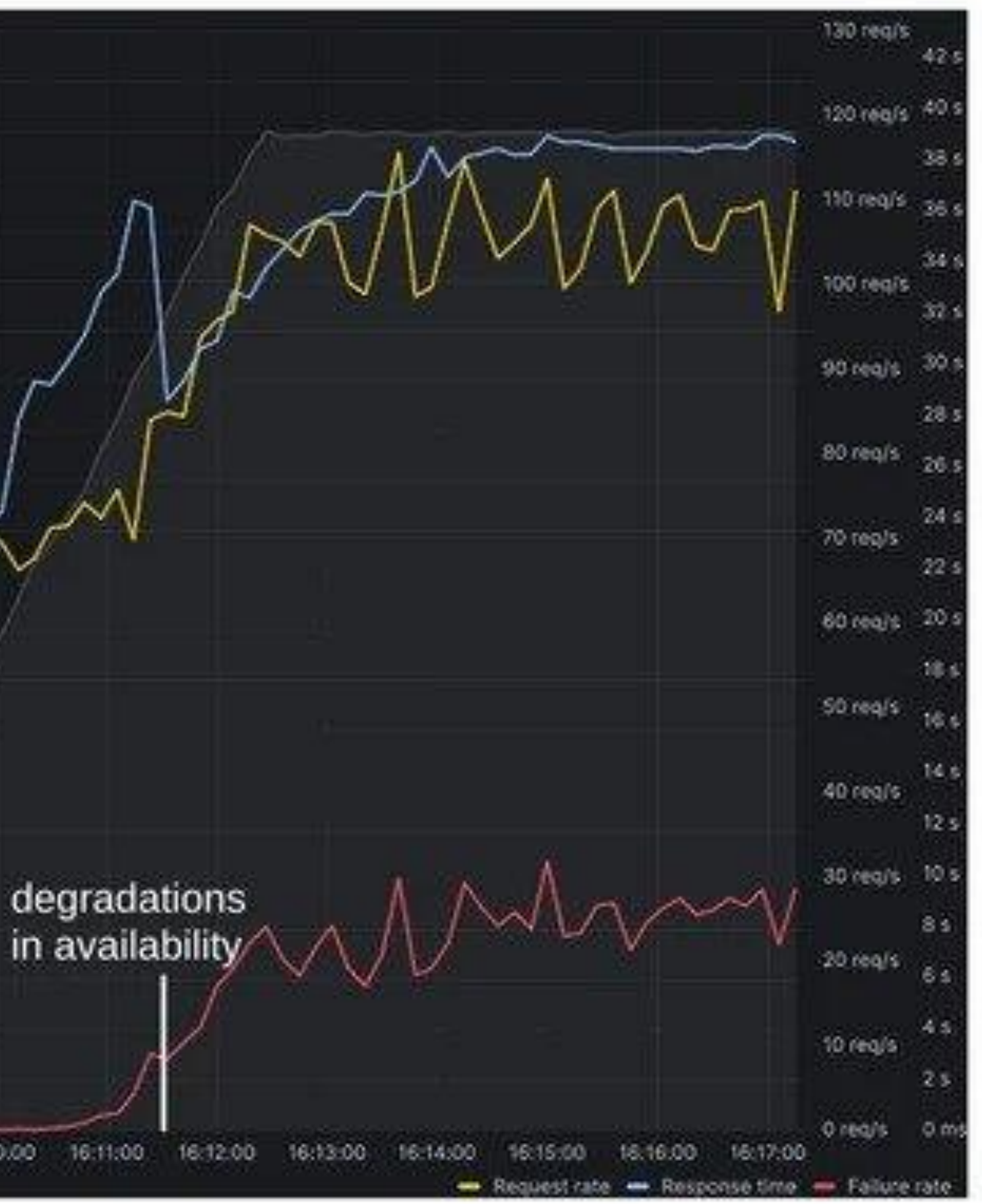

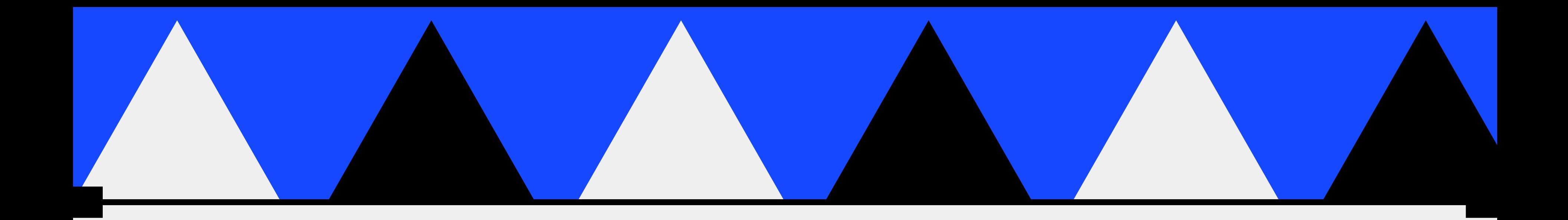

# Ze Meat of Zis Talk

# ACTUAL LOAD TESTING

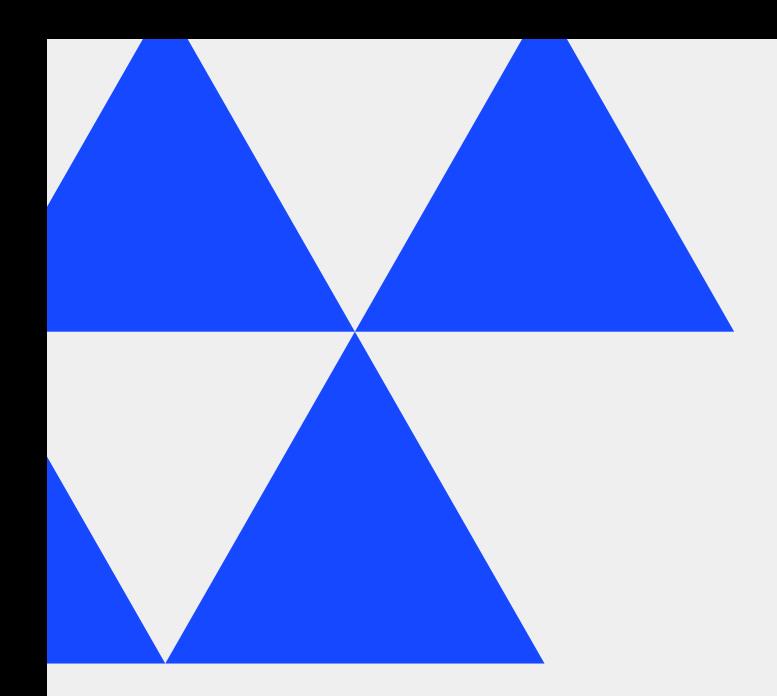

## KG

### The best developer experience for load testing

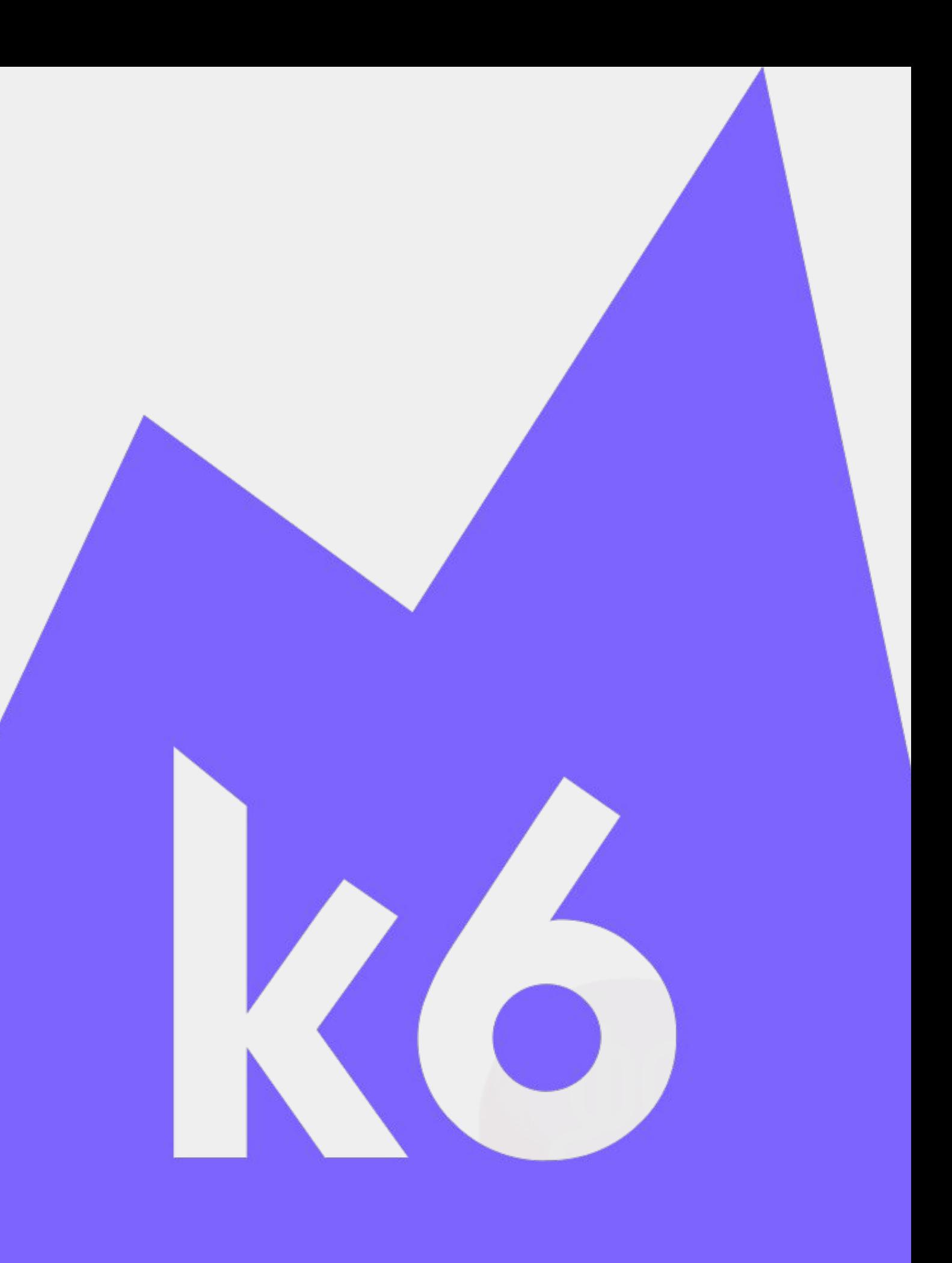

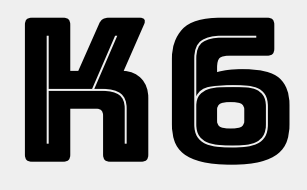

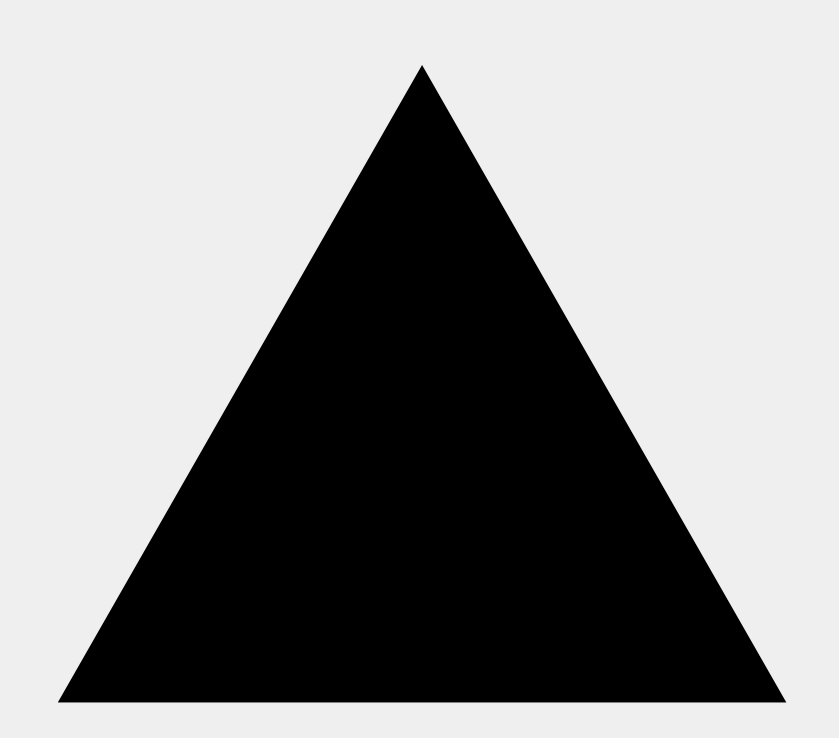

FOSS Written in GO FAST

Scriptable with

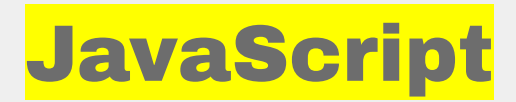

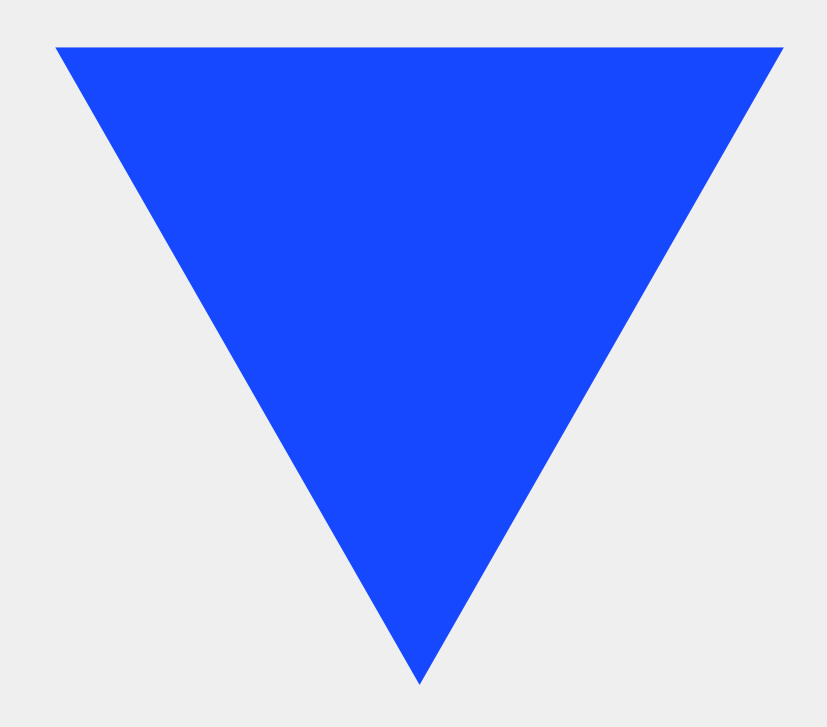

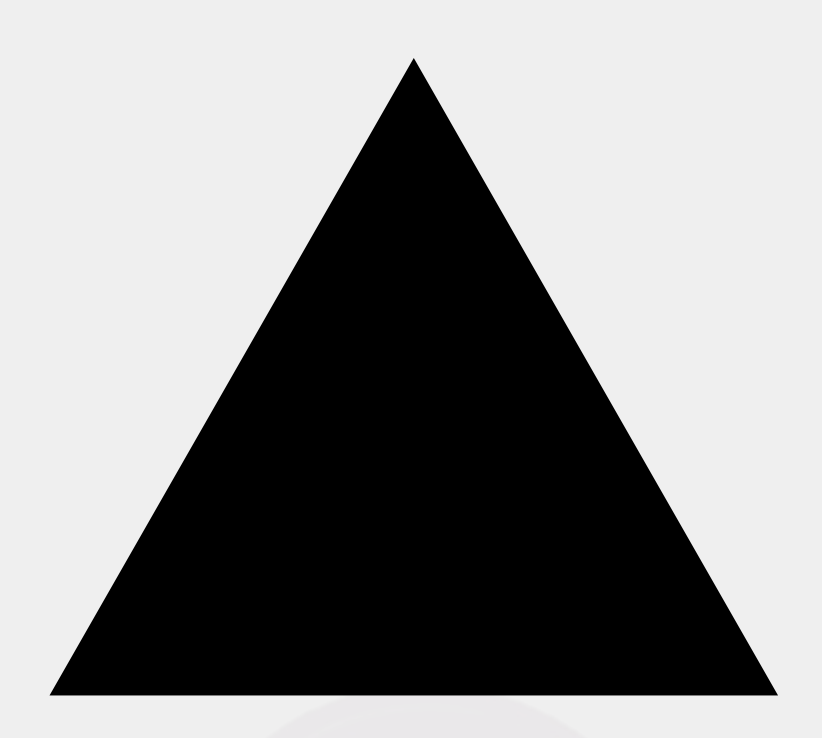

#### Noice CLI Dashboard Configuration

## Before we load test

- **● Choose a good testing gear**
	- **○ CPU, Memory, Network**
- **● Setup the environment**
	- **○ Docker**
	- **○ ulimits**
- **● Either** 
	- **○ separate testing from prod**
	- **○ run when traffic is sure to be low**

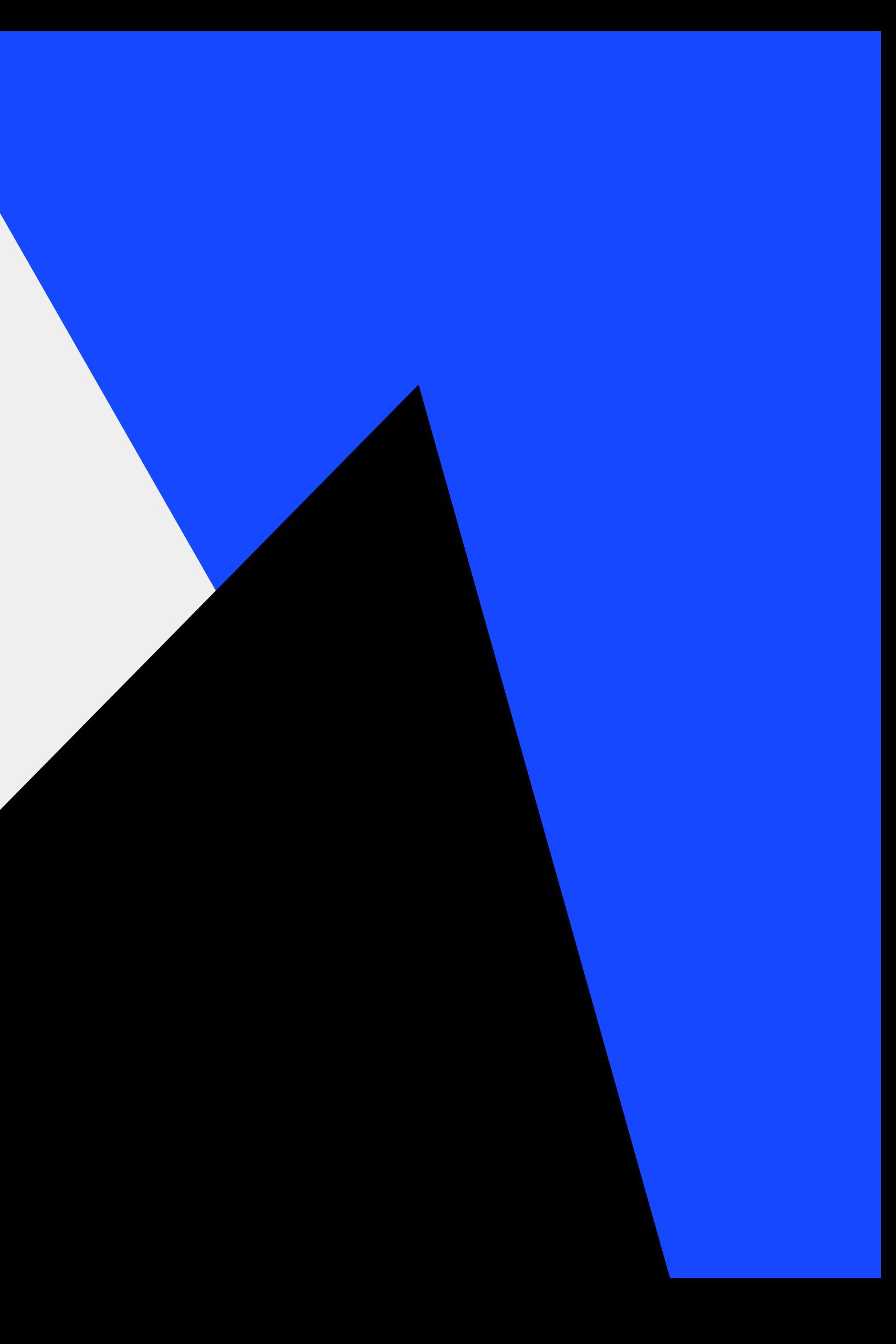

### One last topic...

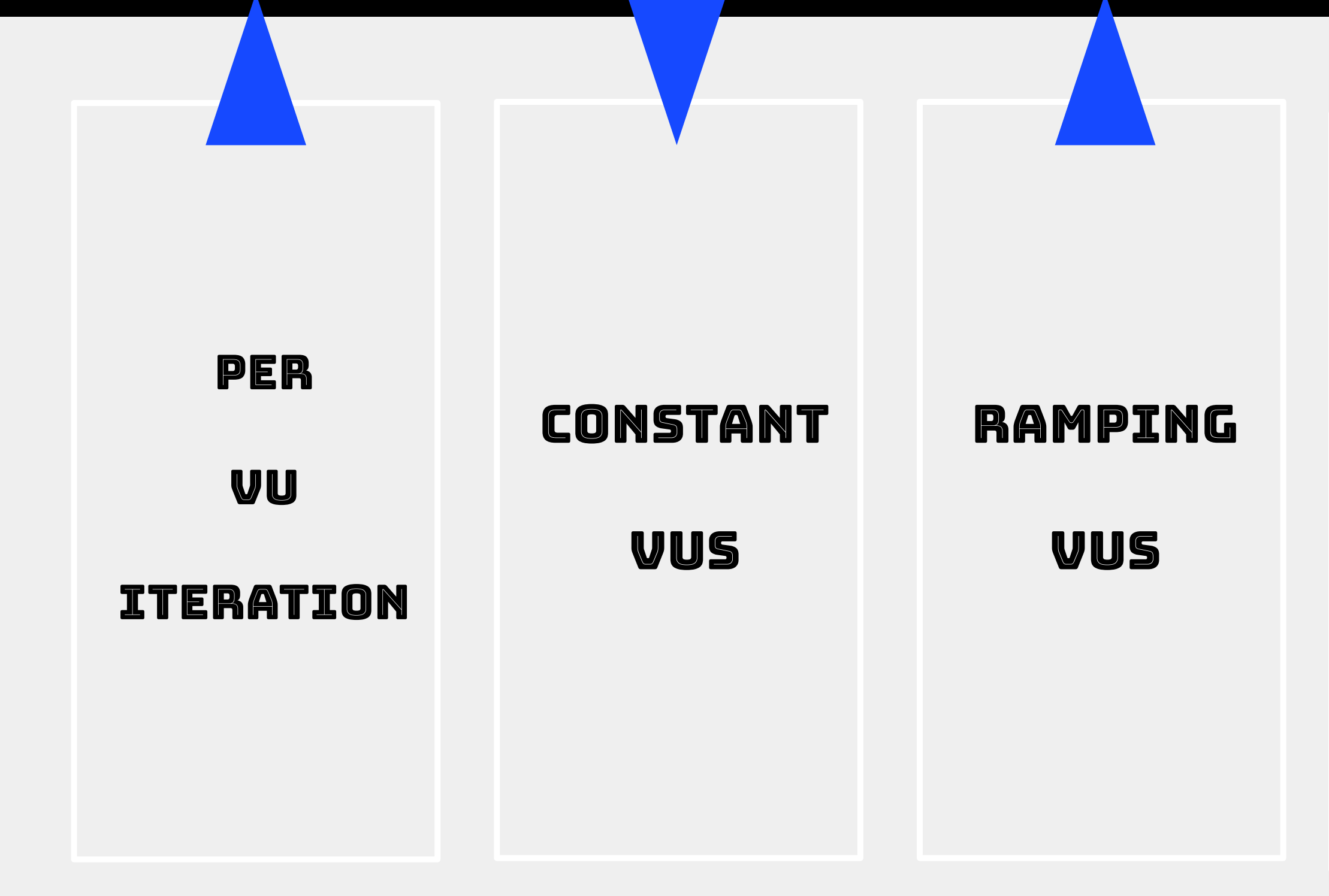

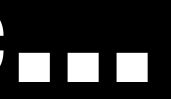

#### **CONSTANT**

#### **ARRIVAL**

**RATE** 

#### **RAMPING**

#### **ARRIVAL**

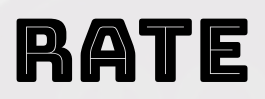

# Note to self

- **● Clone the repo**
- **● Write User Journeys as Code**
- **● Run the tests**
- **● Watch the fireworks**

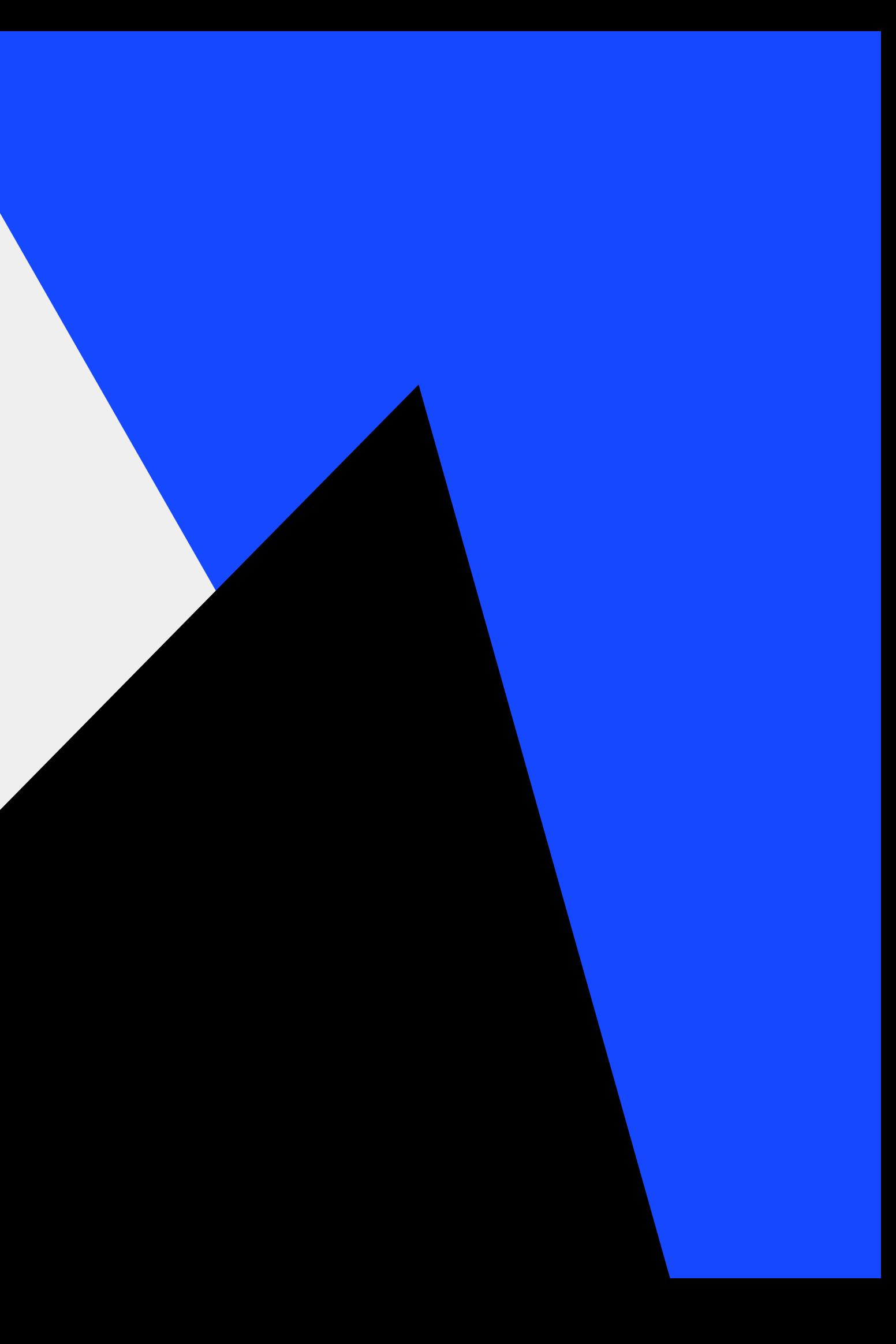

# Going beyond

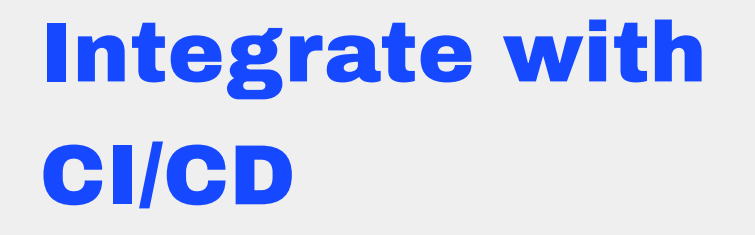

Gathering real user usage

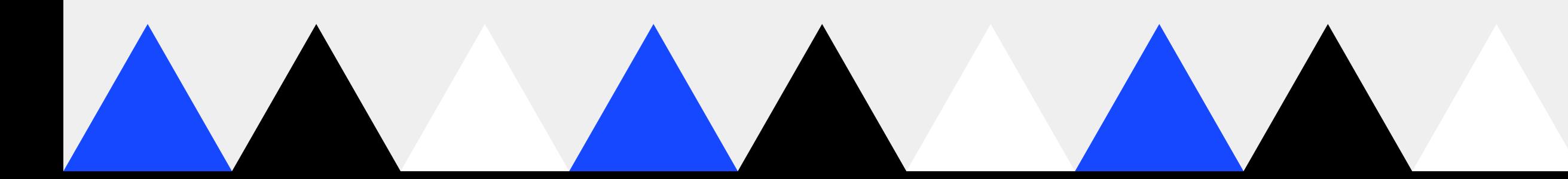

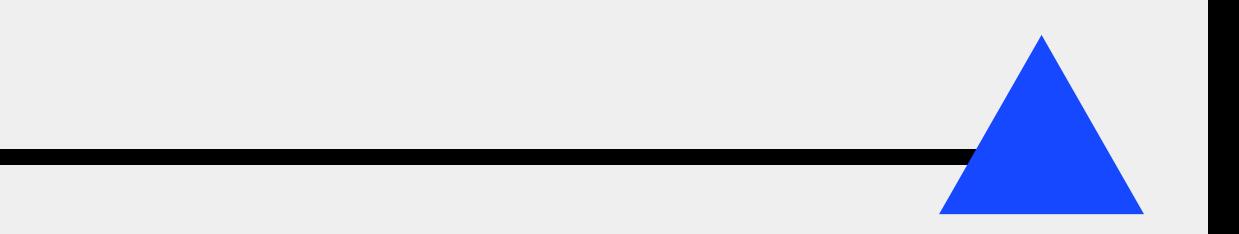

### Don't forget to clear the database